### Review of Eolian, Eo, Bindings, Interfaces and What's to Come

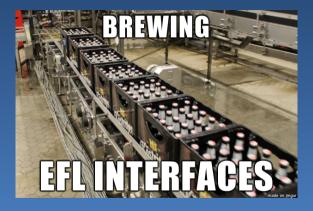

Tom Hacohen <tom.hacohen@samsung.com>
Daniel Kolesa <d.kolesa@samsung.com>

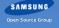

# What is Eo?

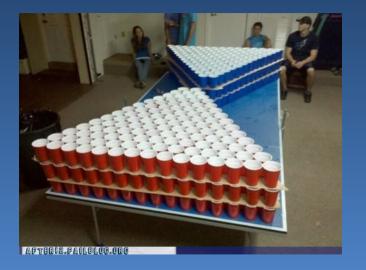

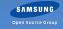

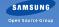

GObjecct

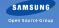

- GObjecct
- libobjc

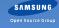

- GObjecct
- libobjc
- systemd

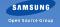

Why roll our own?

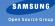

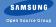

• A lot of prototyping  $\rightarrow$  Eo1

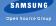

- A lot of prototyping  $\rightarrow$  Eo1
- A lot of complaints and hate-mail  $\rightarrow$  Eo2

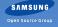

- A lot of prototyping  $\rightarrow$  Eo1
- lacksquare A lot of complaints and hate-mail ightarrow Eo2
- Got annoyed with writing boiler-plate  $\rightarrow$  Eolian

- A lot of prototyping  $\rightarrow$  Eo1
- lacksquare A lot of complaints and hate-mail ightarrow Eo2
- Got annoyed with writing boiler-plate  $\rightarrow$  Eolian
- Eolian didn't cover everything we needed → Eolian (current iteration)

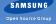

Unifying the EFL API (AKA EFL Interfaces)

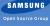

## Unifying the EFL API (AKA EFL Interfaces)

#### Before:

```
evas_object_image_file_set(obj, "blah.png", "key");
edje_object_file_set(obj, "blah.edj", "group");

evas_object_del(obj);
ecore_timer_del(obj);
ecore_animator_del(obj);
```

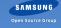

## Unifying the EFL API (AKA EFL Interfaces)

#### Before:

```
evas_object_image_file_set(obj, "blah.png", "key");
edje_object_file_set(obj, "blah.edj", "group");

evas_object_del(obj);
ecore_timer_del(obj);
ecore_animator_del(obj);
```

#### After:

```
eo_do(obj, efl_file_set("blah.file", "key"));
eo_del(obj);
```

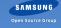

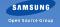

• eo\_add() has a C friendly refcount handling

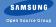

- eo\_add() has a C friendly refcount handling
- eo\_add() ↔ eo\_del()

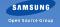

- eo\_add() has a C friendly refcount handling
- eo\_add()  $\leftrightarrow$  eo\_del()
- eo\_ref() ↔ eo\_unref()

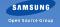

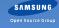

Pointer indirection (eo id)

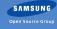

- Pointer indirection (eo id)
- Object type checks when calling functions

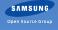

- Pointer indirection (eo id)
- Object type checks when calling functions
- Default return values on errors

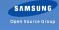

- Pointer indirection (eo id)
- Object type checks when calling functions
- Default return values on errors

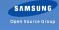

- Pointer indirection (eo id)
- Object type checks when calling functions
- Default return values on errors

### For example:

```
ERR <32099>:eo eo_ptr_indirection.x:287 ←
    _eo_obj_pointer_get() obj_id 0x13371337 is not ←
    pointing to a valid object. Maybe it has already been ←
    freed.
FPR <32124>:eo eo private h:283
```

```
ERR <32124>:eo eo_private.h:283 _eo_unref() Object \leftarrow 0xDEADBEEF already deleted.
```

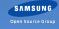

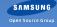

Normal class

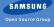

- Normal class
- Non instantiate-able class

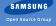

- Normal class
- Non instantiate-able class
- Interface

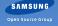

- Normal class
- Non instantiate-able class
- Interface
- Mixin

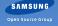

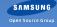

eo\_do(obj, efl\_file\_set("file.eet", "key"));

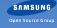

- eo\_do(obj, efl\_file\_set("file.eet", "key"));
- if (eo\_do(obj, elm\_widget\_enabled\_get()))

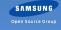

```
• eo_do(obj, efl_file_set("file.eet", "key"));
• if (eo_do(obj, elm_widget_enabled_get()))
• eo_do(obj, visible = elm_widget_visibility_get(), ←
elm_widget_visibility_set(!visible));
```

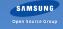

```
eo_do(obj, efl_file_set("file.eet", "key"));
if (eo_do(obj, elm_widget_enabled_get()))
eo_do(obj, visible = elm_widget_visibility_get(), ↔
elm_widget_visibility_set(!visible));
eo_do(obj, elm_widget_visibility_set(!elm_widget_visibility_get()));
```

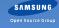

```
- eo_do(obj, efl_file_set("file.eet", "key"));
if (eo_do(obj, elm_widget_enabled_get()))
■ eo_do(obj, visible = elm_widget_visibility_get(), ←
  elm_widget_visibility_set(!visible));
- eo_do(obj, elm_widget_visibility_set(!elm_widget_visibility_get()));
static void _size_multiply(double f)
 {
      evas_object_geometry_get(NULL, NULL, &w, &h);
 eo_do(obj, _size_multiply(3.5));
```

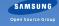

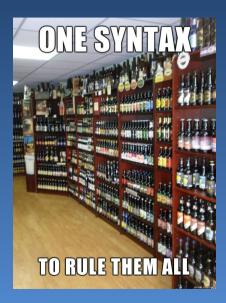

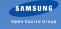

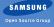

■ The answer: Eolian

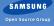

- The answer: Eolian
- Eolian parses Eo API declarations

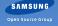

- The answer: Eolian
- Eolian parses Eo API declarations
- Eolian allows for automated binding generators

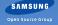

- The answer: Eolian
- Eolian parses Eo API declarations
- Eolian allows for automated binding generators
- Eolian is meant to be familiar for everyone

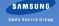

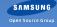

• Language independent  $\rightarrow$  easy bindings

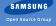

- Language independent o easy bindings
- Familiar syntax  $\rightarrow$  easy to pick up

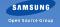

- lacksquare Language independent ightarrow easy bindings
- lacktriangle Familiar syntax ightarrow easy to pick up
- Easy to read and write

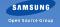

- lacksquare Language independent ightarrow easy bindings
- lacksquare Familiar syntax ightarrow easy to pick up
- Easy to read and write
- Declarative and descriptive

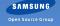

```
class Namespace.Class (inherits) {
    methods { ... }
    properties { ... }
    events { ... }
    constructors { ... }
```

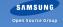

```
methods {
    method_name @class @protected {
        params {
            @in int x;
            @out const(char) *y;
        }
        return: own(char*);
    }
}
```

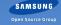

```
get {}
set {}
```

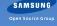

Initial generator: C

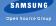

- Initial generator: C
- Further generators in core EFL: C++ and Lua

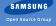

- Initial generator: C
- Further generators in core EFL: C++ and Lua
- Third party generators: Python, efforts being put into Rust, OCaml

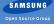

- Initial generator: C
- Further generators in core EFL: C++ and Lua
- Third party generators: Python, efforts being put into Rust, OCaml
- Future generators include JavaScript and others

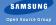

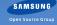

C API: simple and easy to use

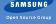

- C API: simple and easy to use
- Minimum of non-standard data types  $\rightarrow$  easy to bind

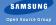

- C API: simple and easy to use
- ullet Minimum of non-standard data types o easy to bind
- Not only for generators (IDEs...)

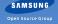

- C API: simple and easy to use
- lacktriangle Minimum of non-standard data types o easy to bind
- Not only for generators (IDEs...)
- Simple database

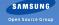

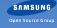

Some things still missing

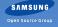

- Some things still missing
- Documentation?

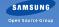

- Some things still missing
- Documentation?
- Value ownership

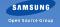

- Some things still missing
- Documentation?
- Value ownership
- And possibly others

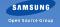

# Lua review

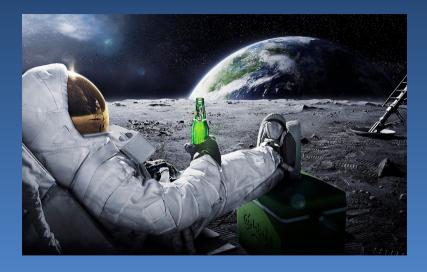

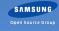

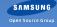

■ Third generator (after C and C++)  $\rightarrow$  Lua

- Third generator (after C and C++)  $\rightarrow$  Lua
- Built around our Elua application runtime

- Third generator (after C and C++)  $\rightarrow$  Lua
- Built around our Elua application runtime
- Itself a Lua application

- Third generator (after C and C++)  $\rightarrow$  Lua
- Built around our Elua application runtime
- Itself a Lua application
- Helped the Eolian C library go forward

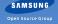

# The FFI

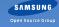

• LuaJIT C FFI  $\rightarrow$  simple bindings

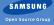

- LuaJIT C FFI  $\rightarrow$  simple bindings
- lacksquare Simple bindings o easy debugging

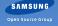

- lacktriangle LuaJIT C FFI ightarrow simple bindings
- lacksquare Simple bindings o easy debugging
- Also, no compiled modules

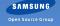

- LuaJIT C FFI  $\rightarrow$  simple bindings
- lacksquare Simple bindings o easy debugging
- Also, no compiled modules
- Also, simple generation

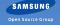

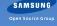

Handwritten Eo bindings

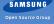

- Handwritten Eo bindings
- No object wrappers, FFI metatypes instead

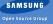

- Handwritten Eo bindings
- No object wrappers, FFI metatypes instead
- Builtin method dispatch via metatables

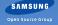

- Handwritten Eo bindings
- No object wrappers, FFI metatypes instead
- Builtin method dispatch via metatables
- Eo inheritance and reference management

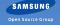

- Handwritten Eo bindings
- No object wrappers, FFI metatypes instead
- Builtin method dispatch via metatables
- Eo inheritance and reference management
- lacksquare No wrappers o fast, simple, no tracking

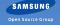

```
local util = require("util")
... more utils follow ...
local __class. __body
-- init func registers the class with __body
cutil.init_module(init_func, shutdown_func)
```

```
local elm = require("elm")
local win = elm.Window(nil, "mywin", elm.win_type.BASIC)
win.autodel = false
win.size = { 500, 500 }
win:connect("delete, request", function() ... event ... ↔
    end)
win:resize_object_add(obj)
```

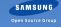

# Python

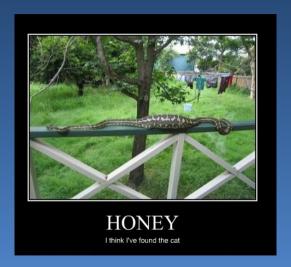

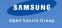

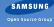

Handwritten Eo bindings

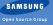

- Handwritten Eo bindings
- A Python script generates Cython code

- Handwritten Eo bindings
- A Python script generates Cython code
  - So compiled...:(

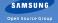

- Handwritten Eo bindings
- A Python script generates Cython code
  - So compiled...:(
  - Will be fixed...

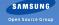

- Handwritten Eo bindings
- A Python script generates Cython code
  - So compiled...:(
  - Will be fixed...

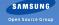

- Handwritten Eo bindings
- A Python script generates Cython code
  - So compiled...:(
  - Will be fixed...FFI!

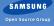

Native Python classes and inheritance

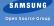

- Native Python classes and inheritance
- Native Python properties

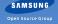

- Native Python classes and inheritance
- Native Python properties
- Native Python modules

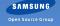

- Native Python classes and inheritance
- Native Python properties
- Native Python modules
- Everything feels native

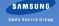

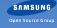

Native Python...

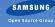

- Native Python...
- Properties

```
from elementary import Win
win = Win(parent, "win name", Win.ELM_WIN_BASIC)
win.size = (600, 600)
win.visibility = True
```

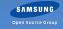

- Native Python...
- Properties

```
from elementary import Win
win = Win(parent, "win name", Win.ELM_WIN_BASIC)
win.size = (600, 600)
win.visibility = True
```

Methods

```
win.resize_object_add(obj)
```

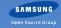

- Native Python...
- Properties

```
from elementary import Win
win = Win(parent, "win name", Win.ELM_WIN_BASIC)
win.size = (600, 600)
win.visibility = True
```

#### Methods

```
win.resize_object_add(obj)
```

#### Callbacks

```
obj.connect("mouse,down", some_callable)
```

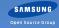

But what about the current bindings?

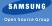

But what about the current bindings?

Incompatible. :(

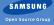

## But what about the current bindings?

- Incompatible. :(
- Kai wants to write a compatibility layer

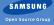

# **DEMOS**

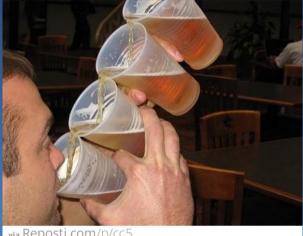

via Reposti.com/p/cc5

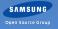

# What's next?

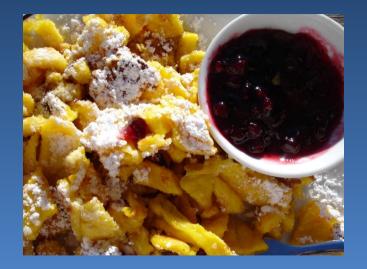

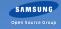

More bindings!

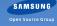

Making bindings embeddable

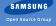

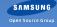

■ The EFL GUI builder - already there

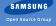

- The EFL GUI builder already there
- Clouseau not yet

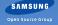

- The EFL GUI builder already there
- Clouseau not yet
- Ideas?

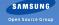

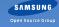

Eoify more of the EFL

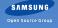

- Eoify more of the EFL
  - ecore\_mainloop  $\rightarrow$  Eo object

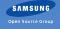

- Eoify more of the EFL
  - ecore\_mainloop → Eo object
  - ecore\_animator → event on Elm\_Win

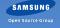

- Eoify more of the EFL
  - ecore\_mainloop → Eo object
  - ecore\_animator → event on Elm\_Win
  - lacksquare ecore\_job ightarrow event on the mailoop

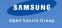

- Eoify more of the EFL
  - ecore\_mainloop → Eo object
  - ecore\_animator → event on Elm\_Win
  - ecore\_job → event on the mailoop
- Use advance Eo features

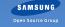

- Eoify more of the EFL
  - ecore\_mainloop → Eo object
  - ecore\_animator → event on Elm\_Win
  - ecore\_job ightarrow event on the mailoop
- Use advance Eo features
  - Gesture layer API can be mostly trimmed (events tracking)

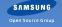

- Eoify more of the EFL
  - ecore\_mainloop → Eo object
  - ecore\_animator → event on Elm\_Win
  - ecore\_job ightarrow event on the mailoop
- Use advance Eo features
  - Gesture layer API can be mostly trimmed (events tracking)
- Improve existing API

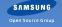

- Eoify more of the EFL
  - ecore\_mainloop → Eo object
  - ecore\_animator → event on Elm\_Win
  - ecore\_job → event on the mailoop
- Use advance Eo features
  - Gesture layer API can be mostly trimmed (events tracking)
- Improve existing API
  - Common interfaces for highly redundant functions

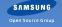

- Eoify more of the EFL
  - ecore\_mainloop → Eo object
  - ecore\_animator → event on Elm\_Win
  - ecore\_job → event on the mailoop
- Use advance Eo features
  - Gesture layer API can be mostly trimmed (events tracking)
- Improve existing API
  - Common interfaces for highly redundant functions
  - Correct classification by inheritance

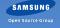

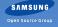

1<sup>st</sup> class citizen

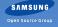

- 1<sup>st</sup> class citizen
- Support Eolian features

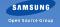

- 1<sup>st</sup> class citizen
- Support Eolian features
- Write once, use everywhere

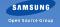

- 1<sup>st</sup> class citizen
- Support Eolian features
- Write once, use everywhere
- Editable online?

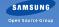

- 1<sup>st</sup> class citizen
- Support Eolian features
- Write once, use everywhere
- Editable online?

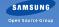

- 1<sup>st</sup> class citizen
- Support Eolian features
- Write once, use everywhere
- Editable online? Comments like php.net?

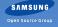

### Questions?

Tom Hacohen
tom.hacohen@samsung.com
http://stosb.com
@TomHacohen

Daniel Kolesa d.kolesa@samsung.com http://octaforge.org @Octaforge

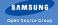

#### Resources Attributions

- Page ??, resources/brewing\_ifaces.png
- Page 2, resources/expert-beerpong.jpg
- Page 37, resources/one\_syntax.jpg
- Page 66, resources/lua\_beer.jpg
- Page 85, resources/python\_cat.jpg
- Page 106, resources/pro\_beer.jpg
- Page 107, resources/dessert.jpg